#### **Time Reporting Codes**

# *(Note: Please refer to the appropriate Staff Group)*

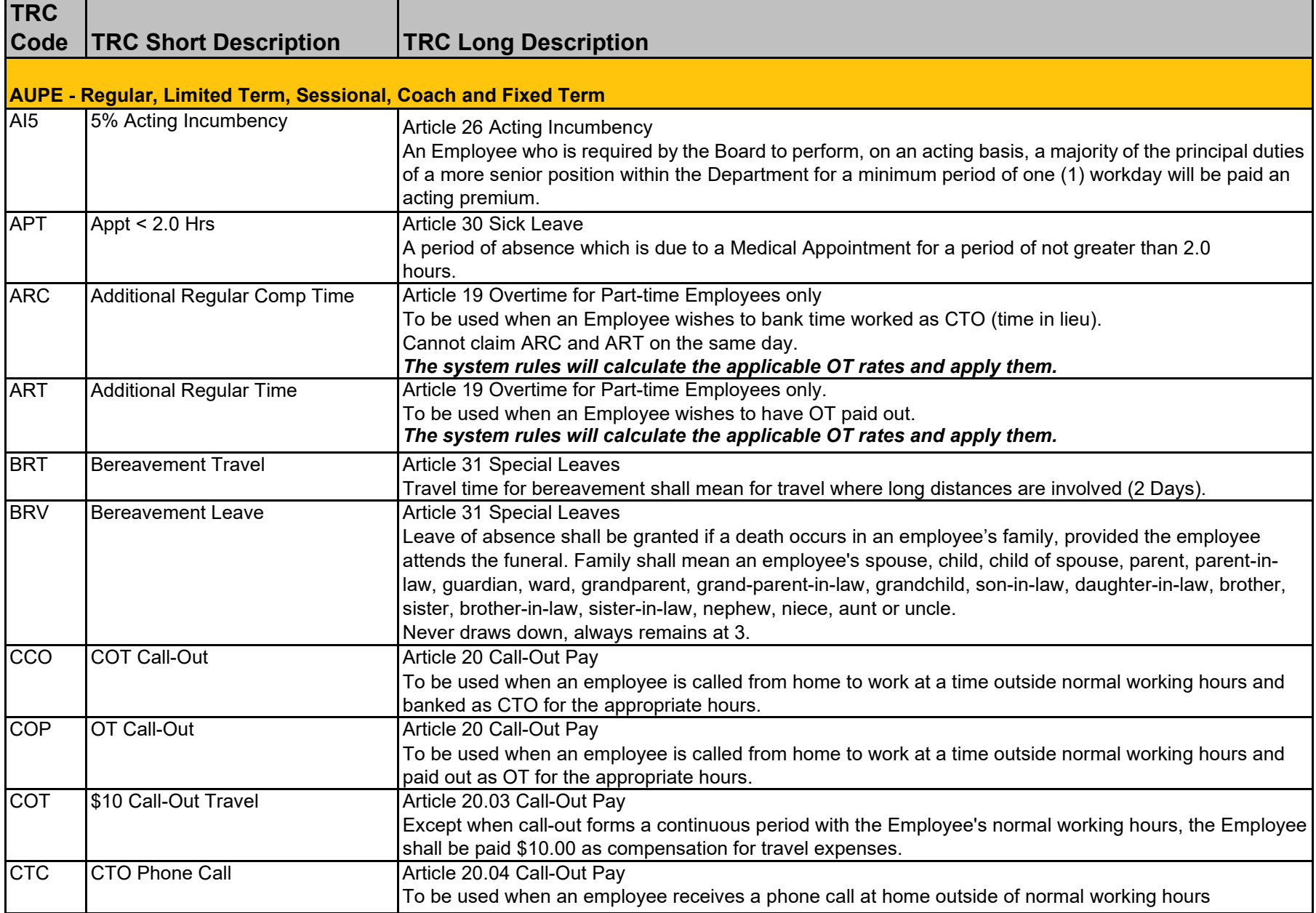

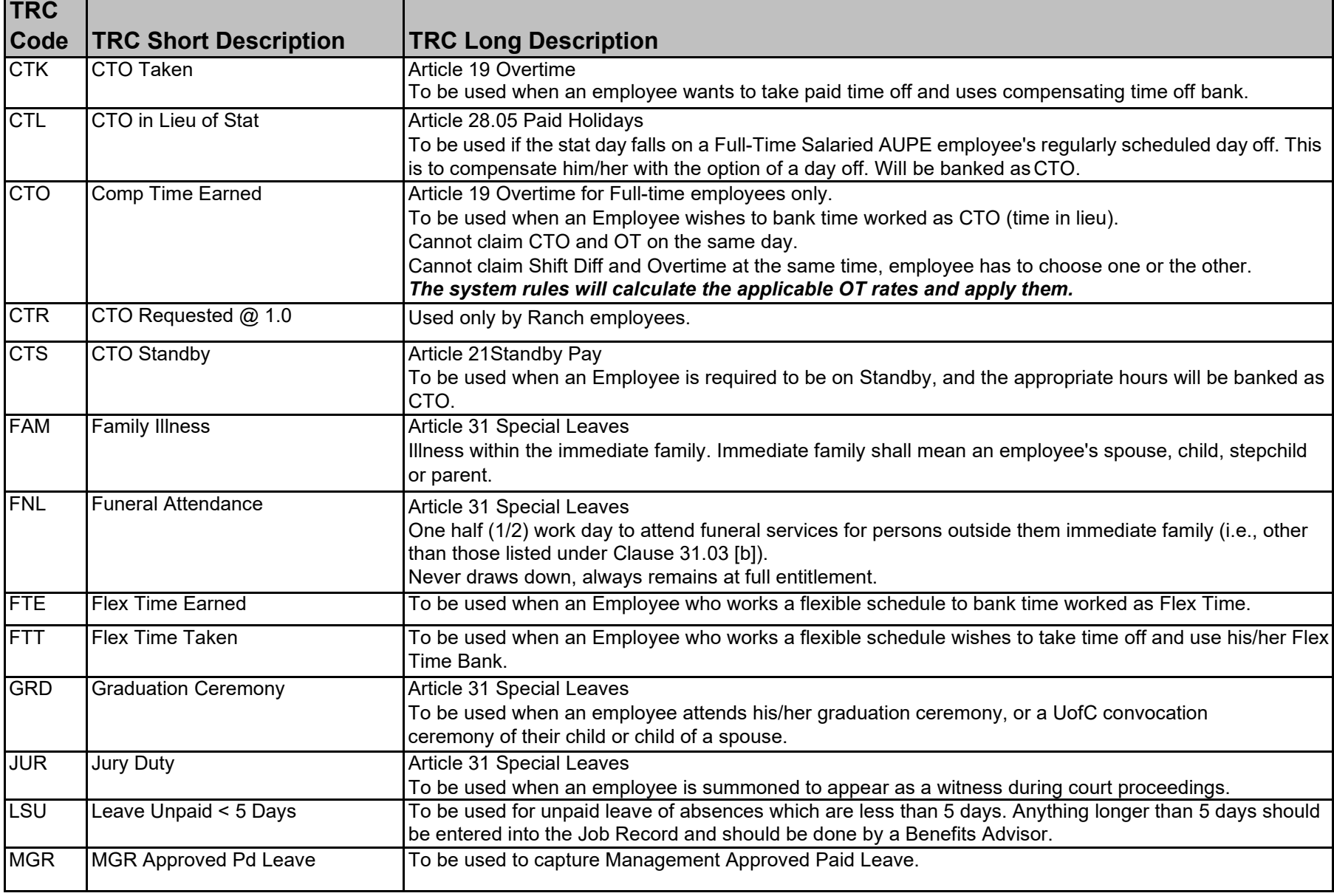

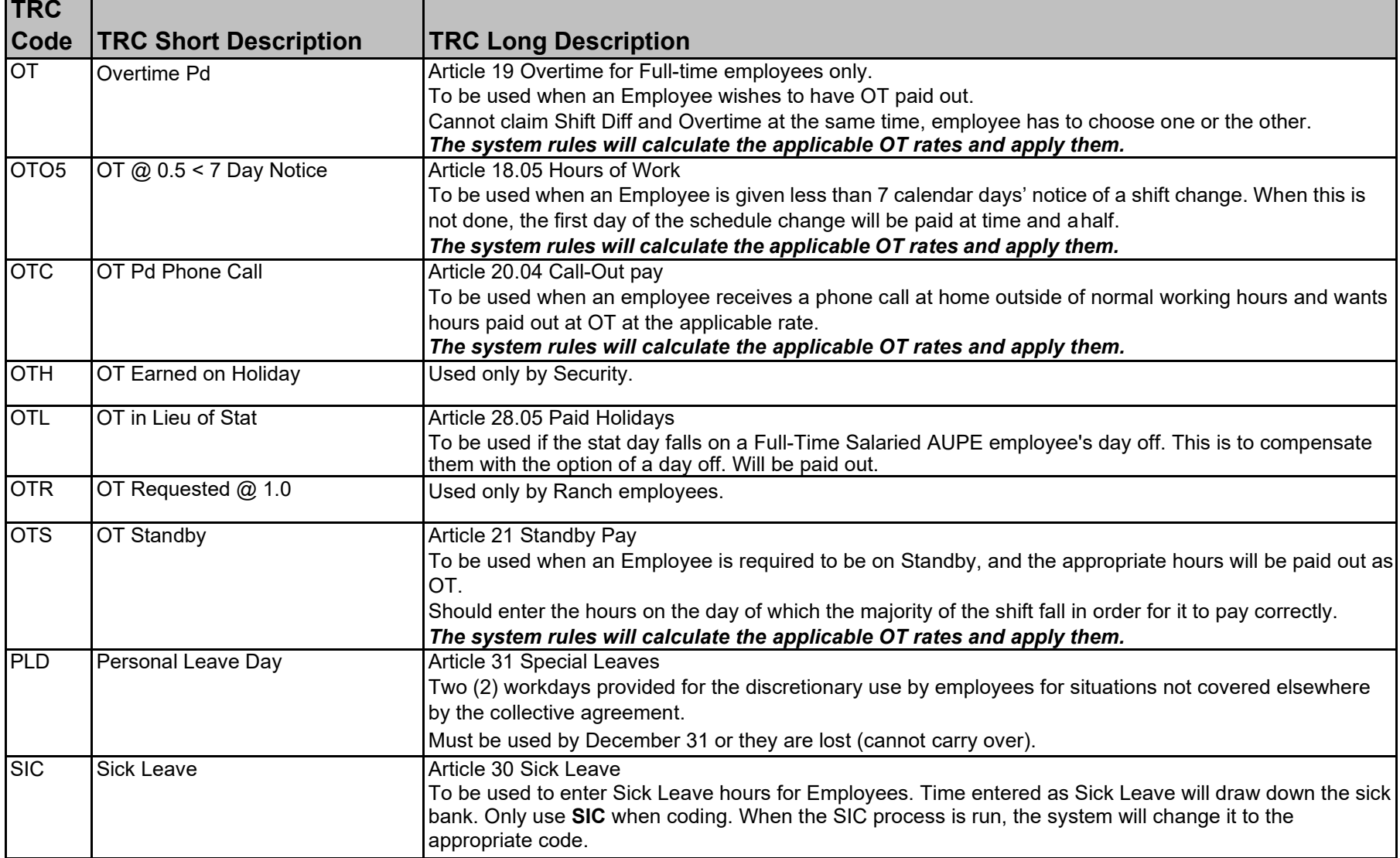

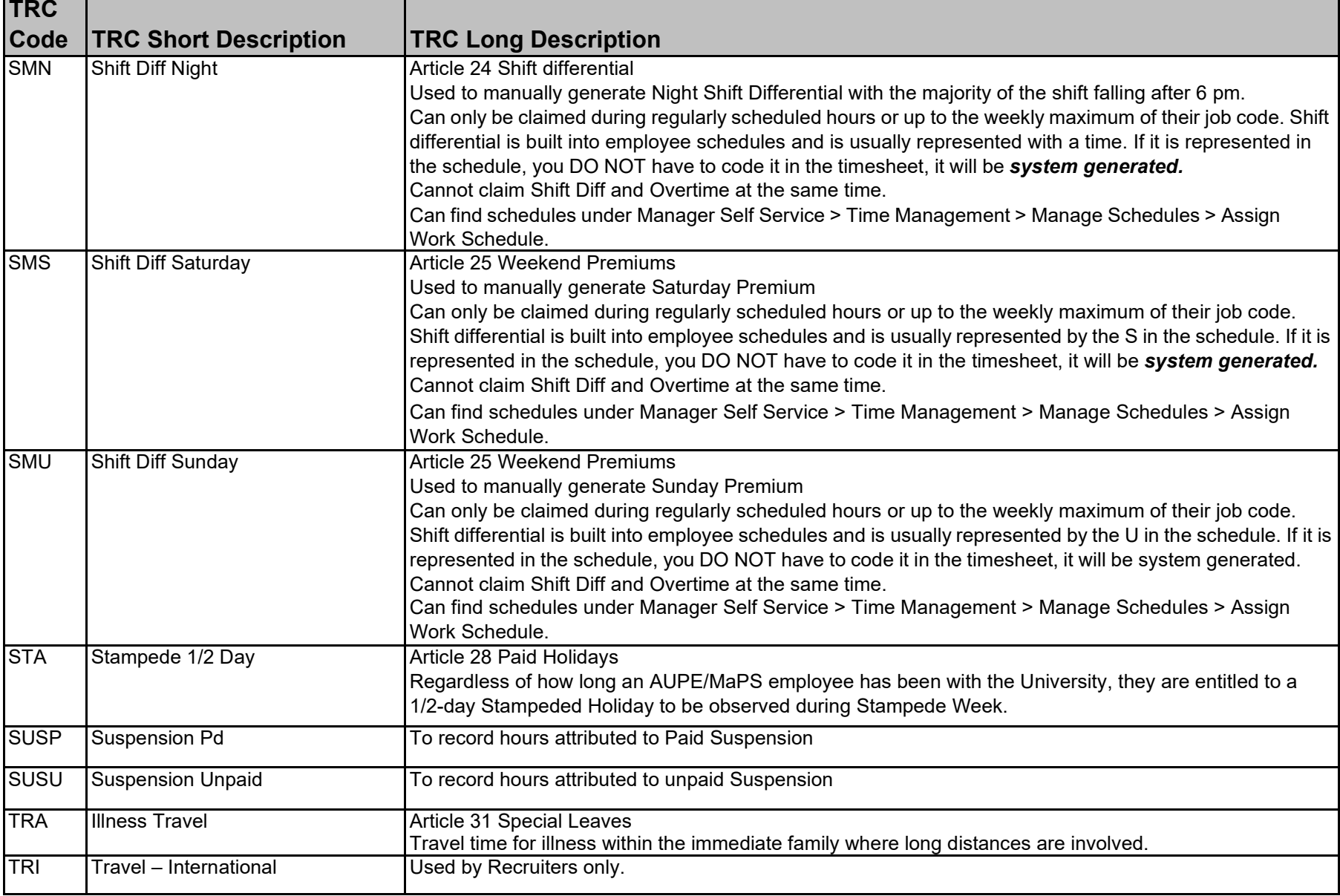

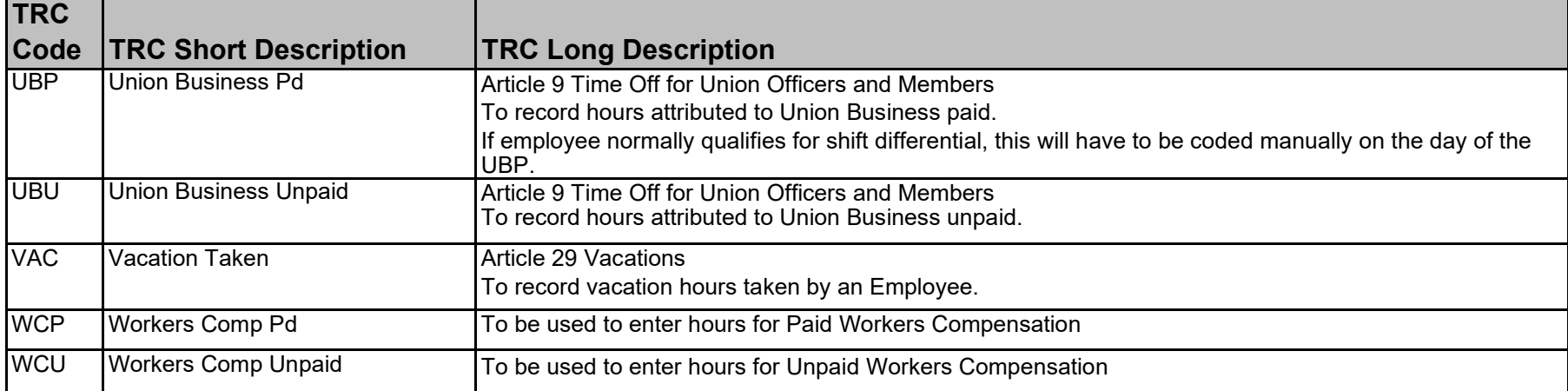

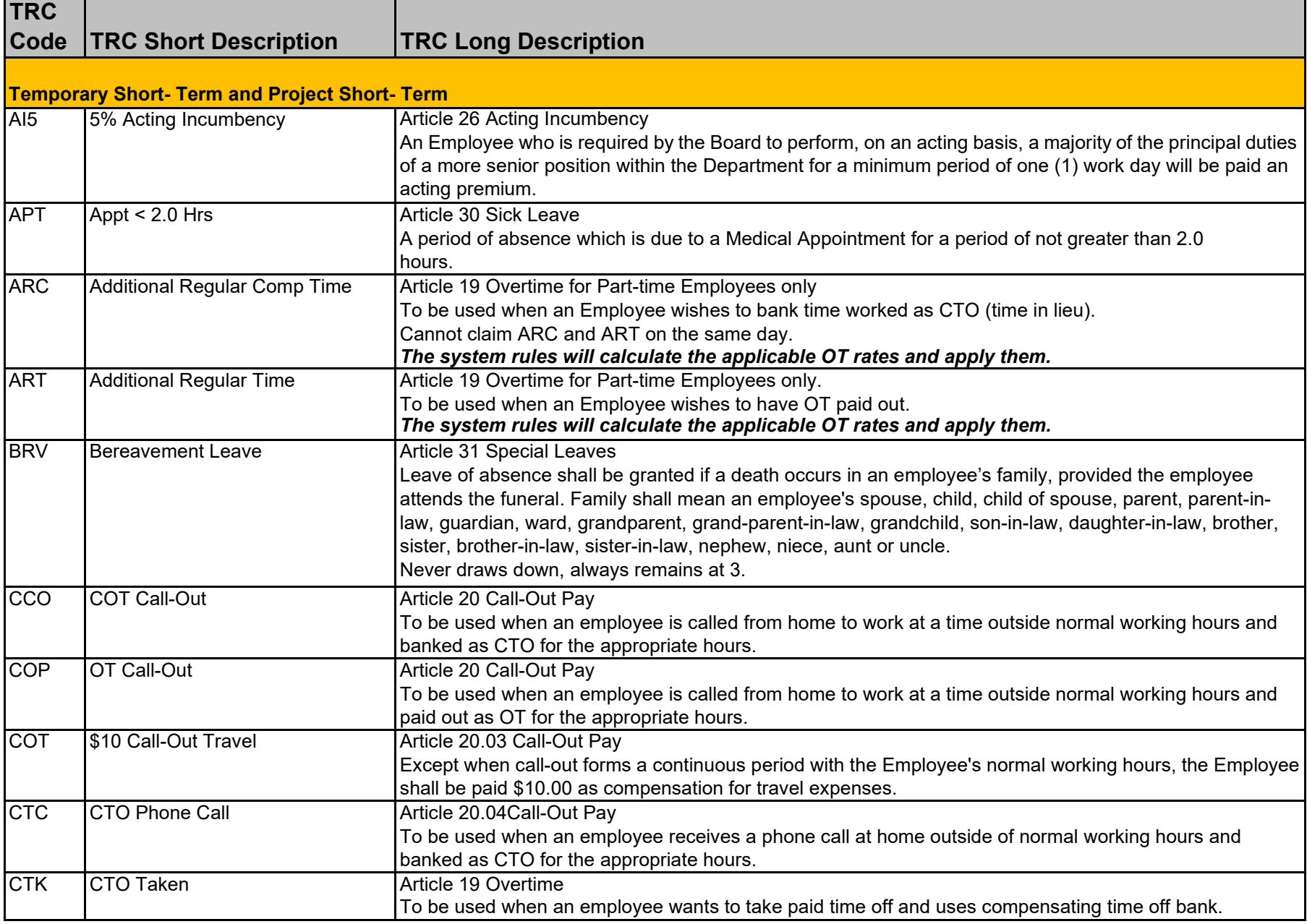

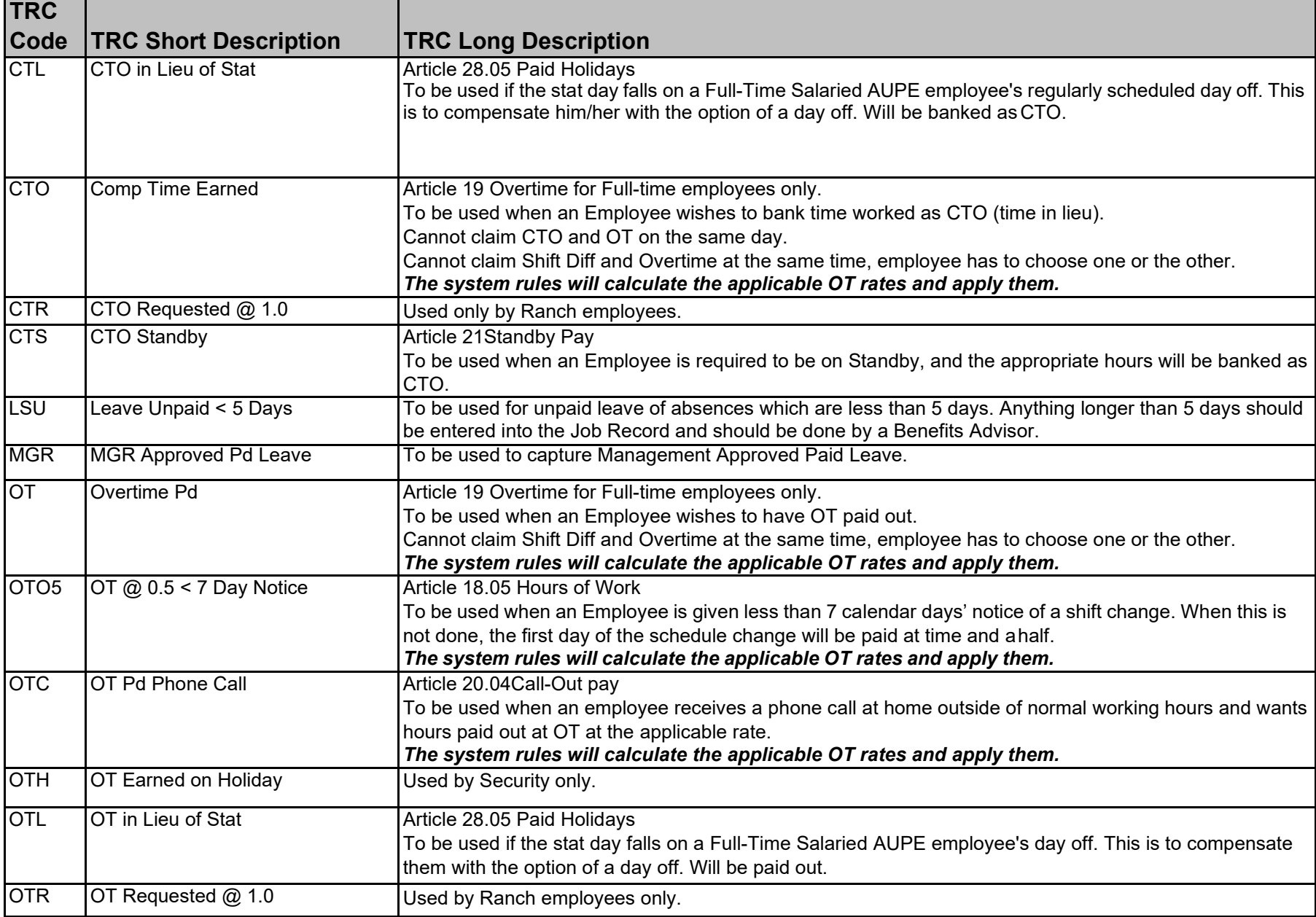

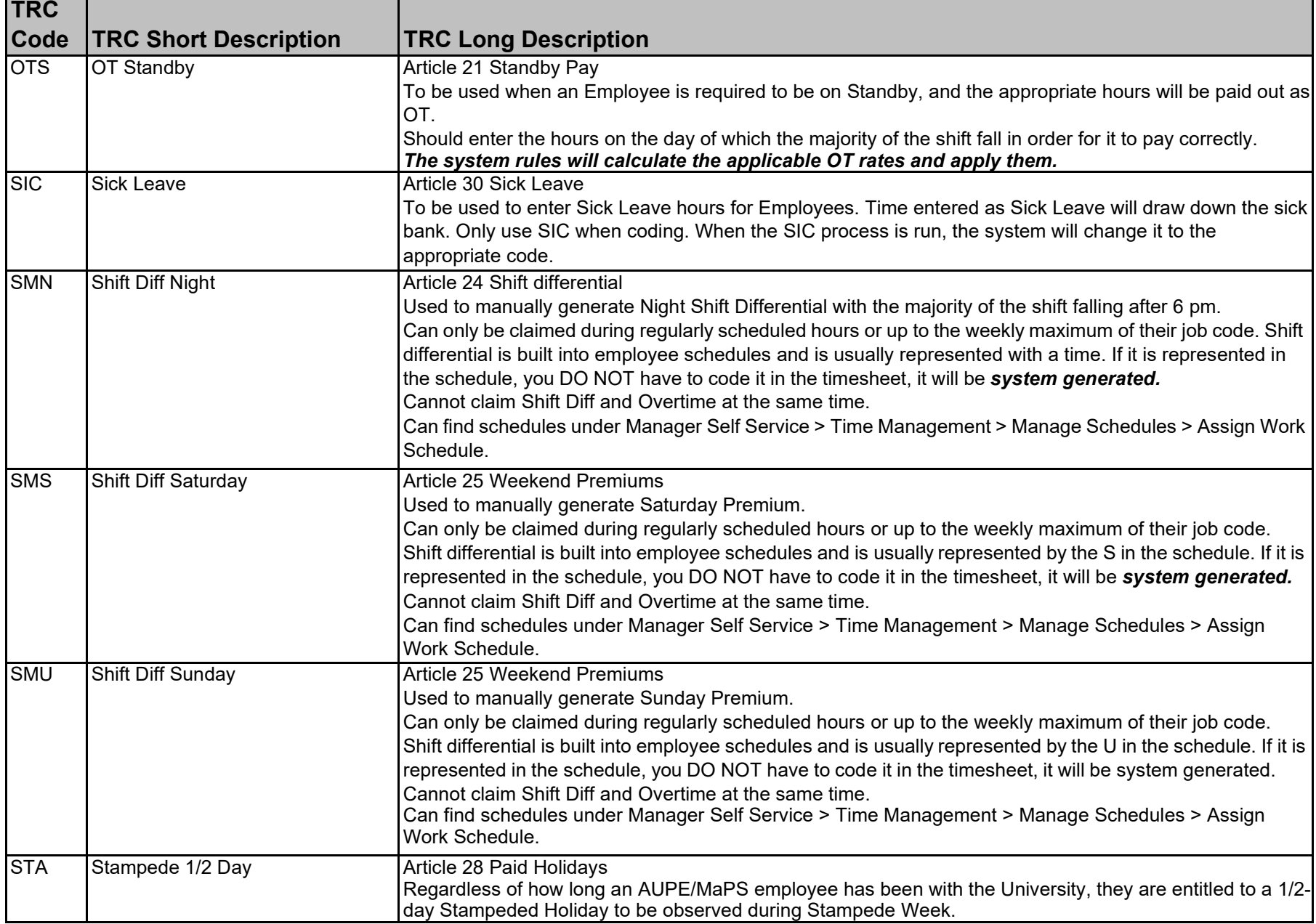

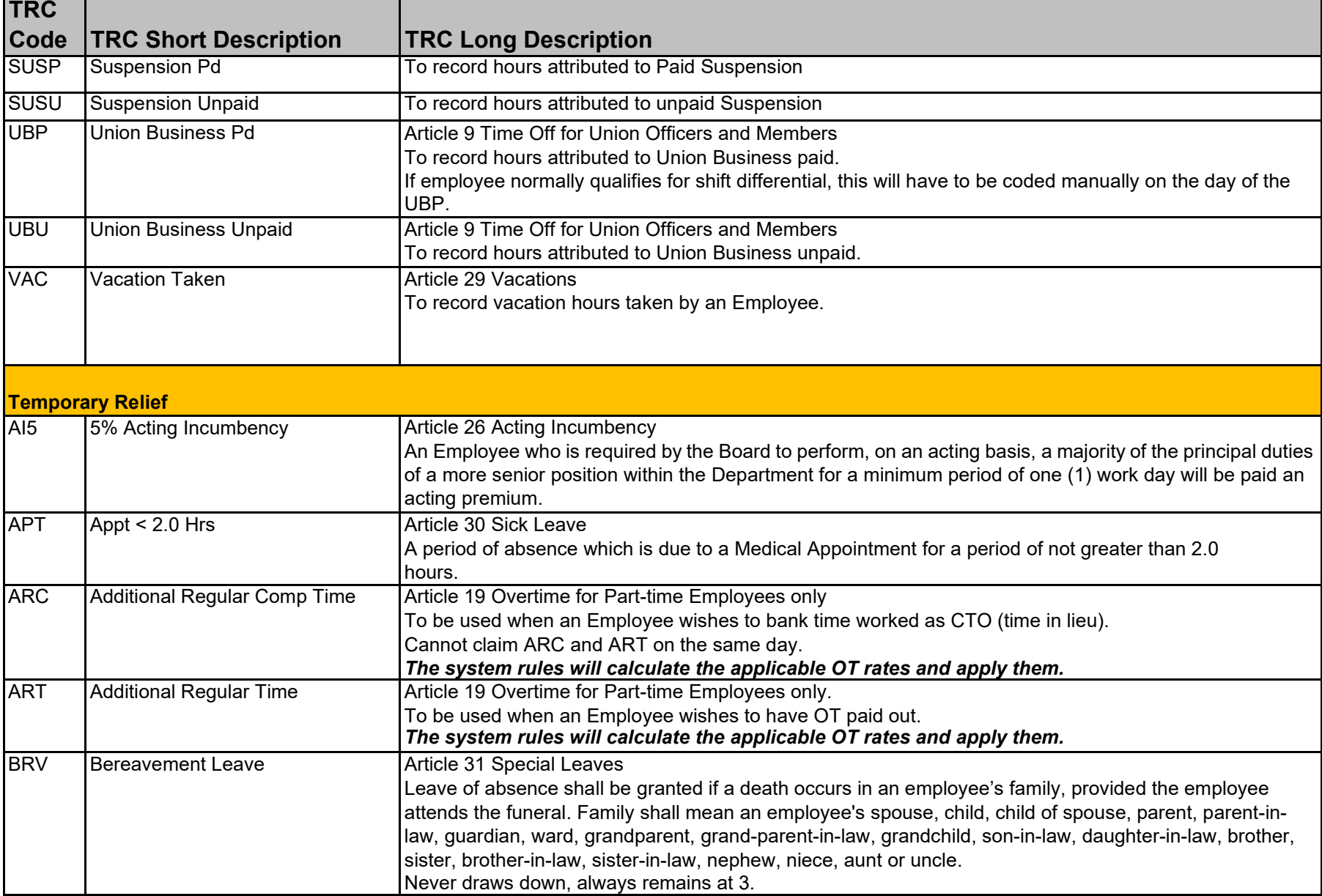

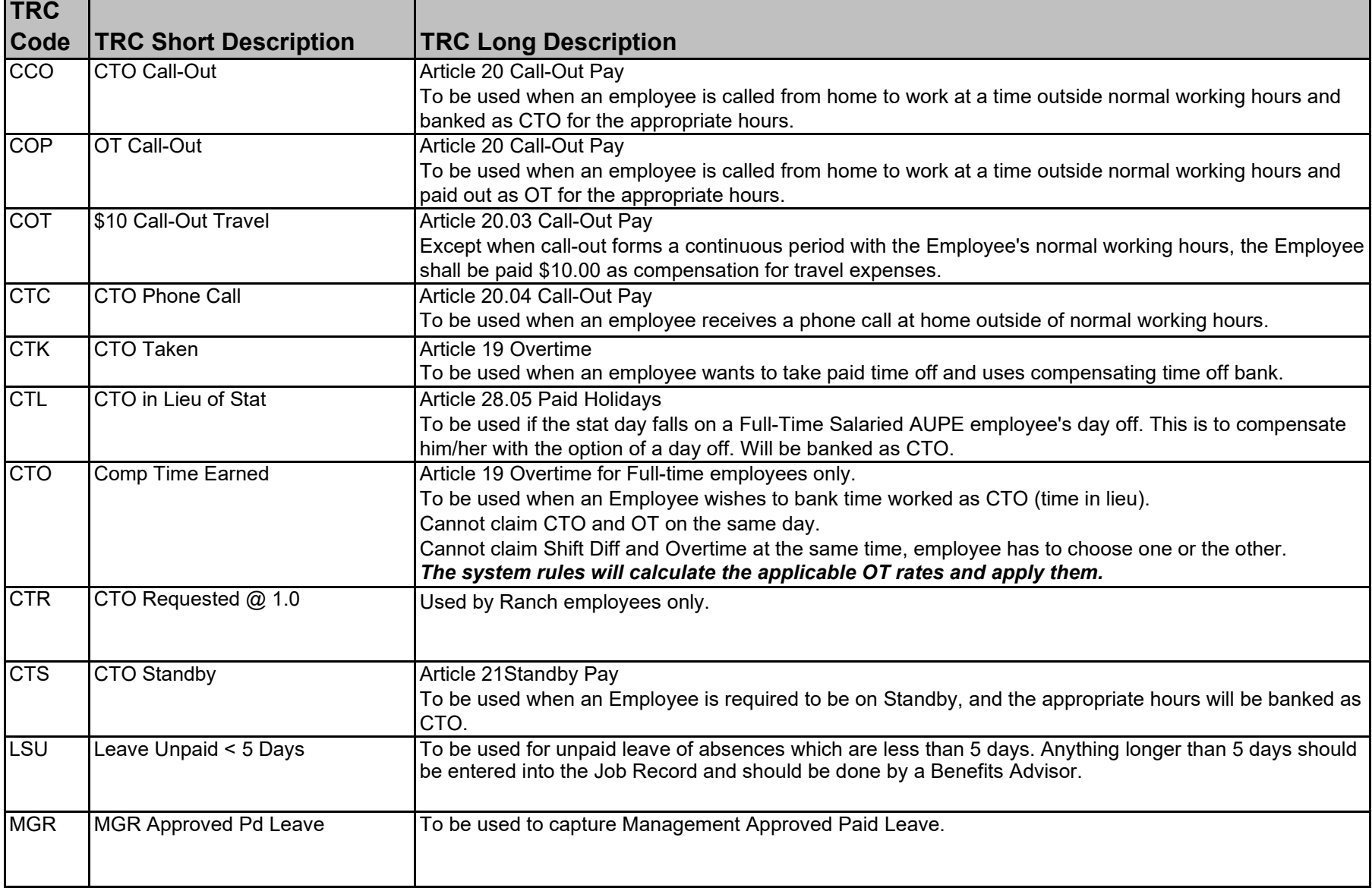

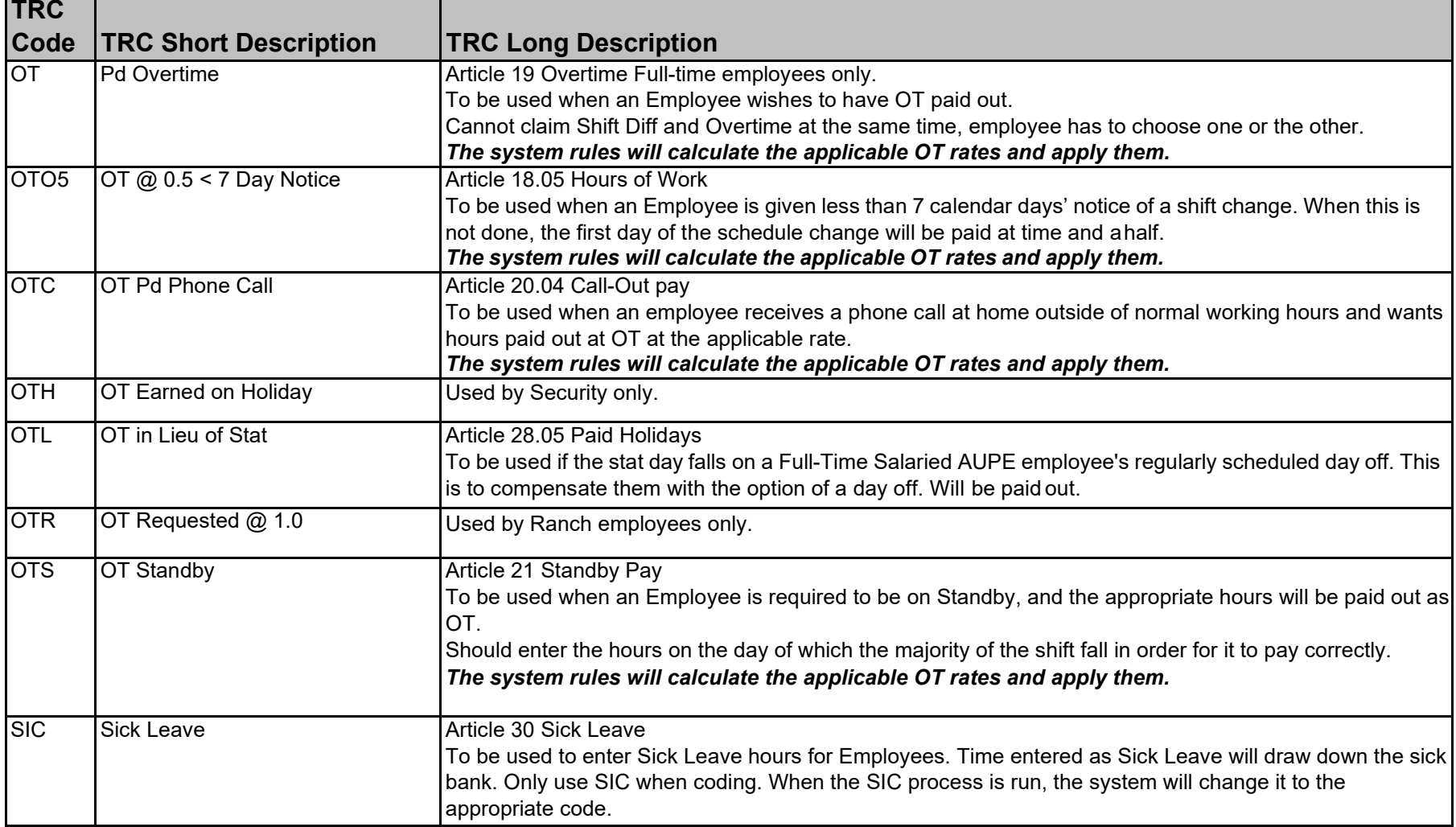

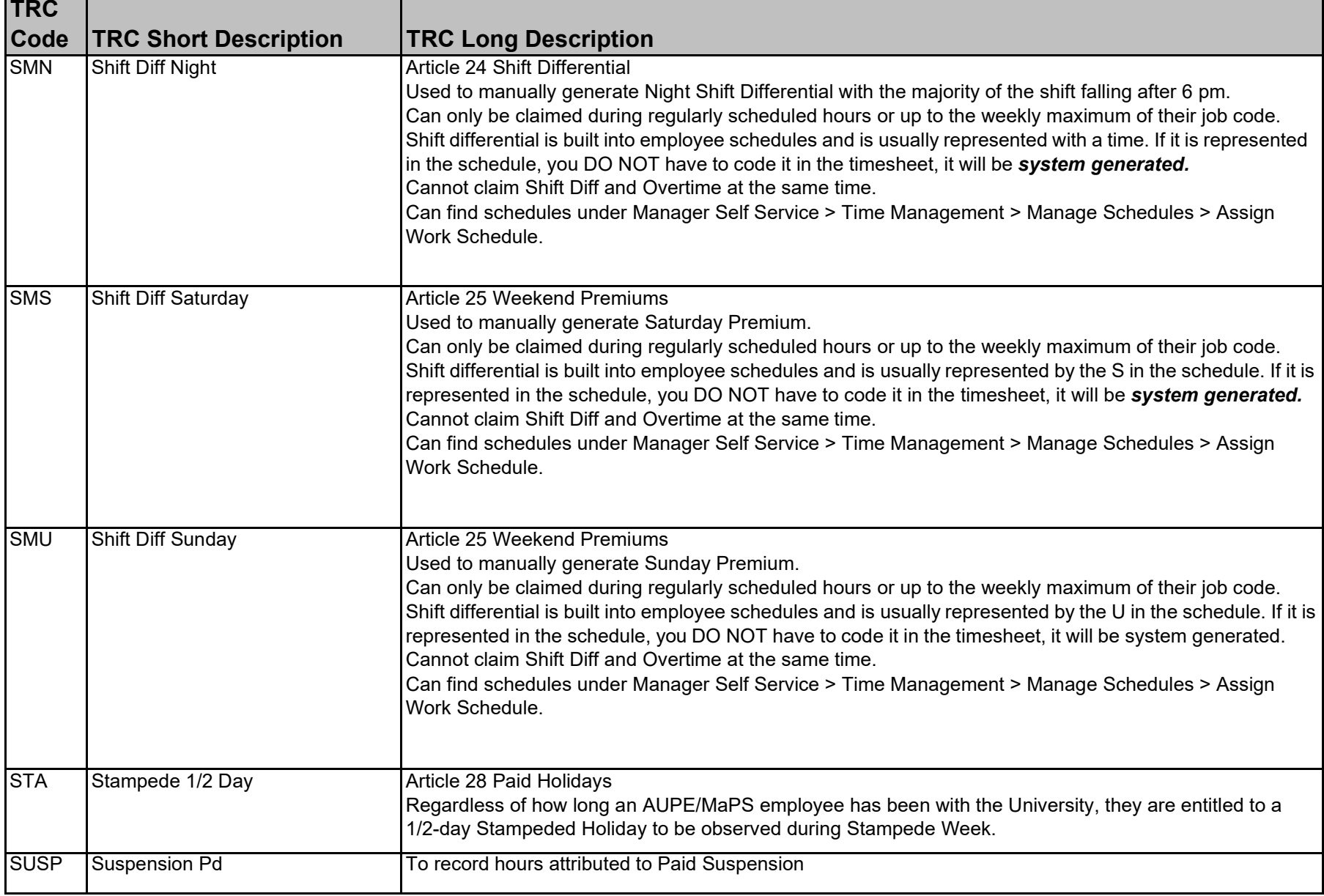

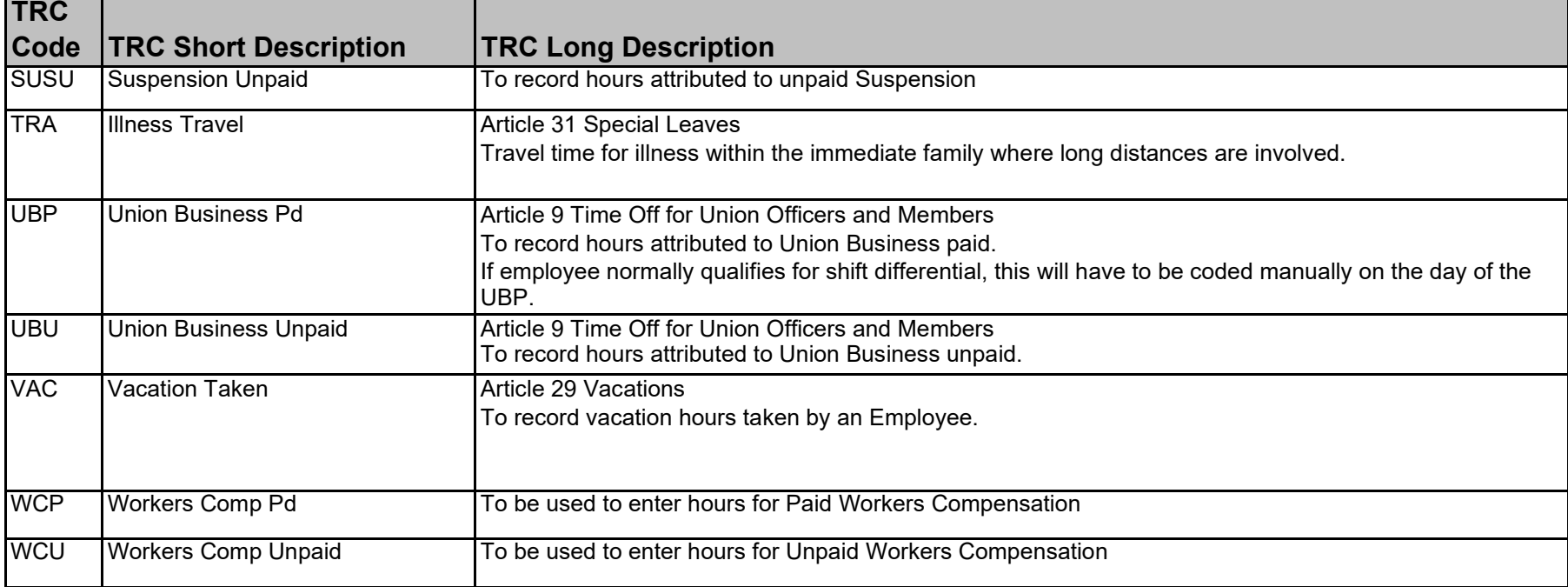

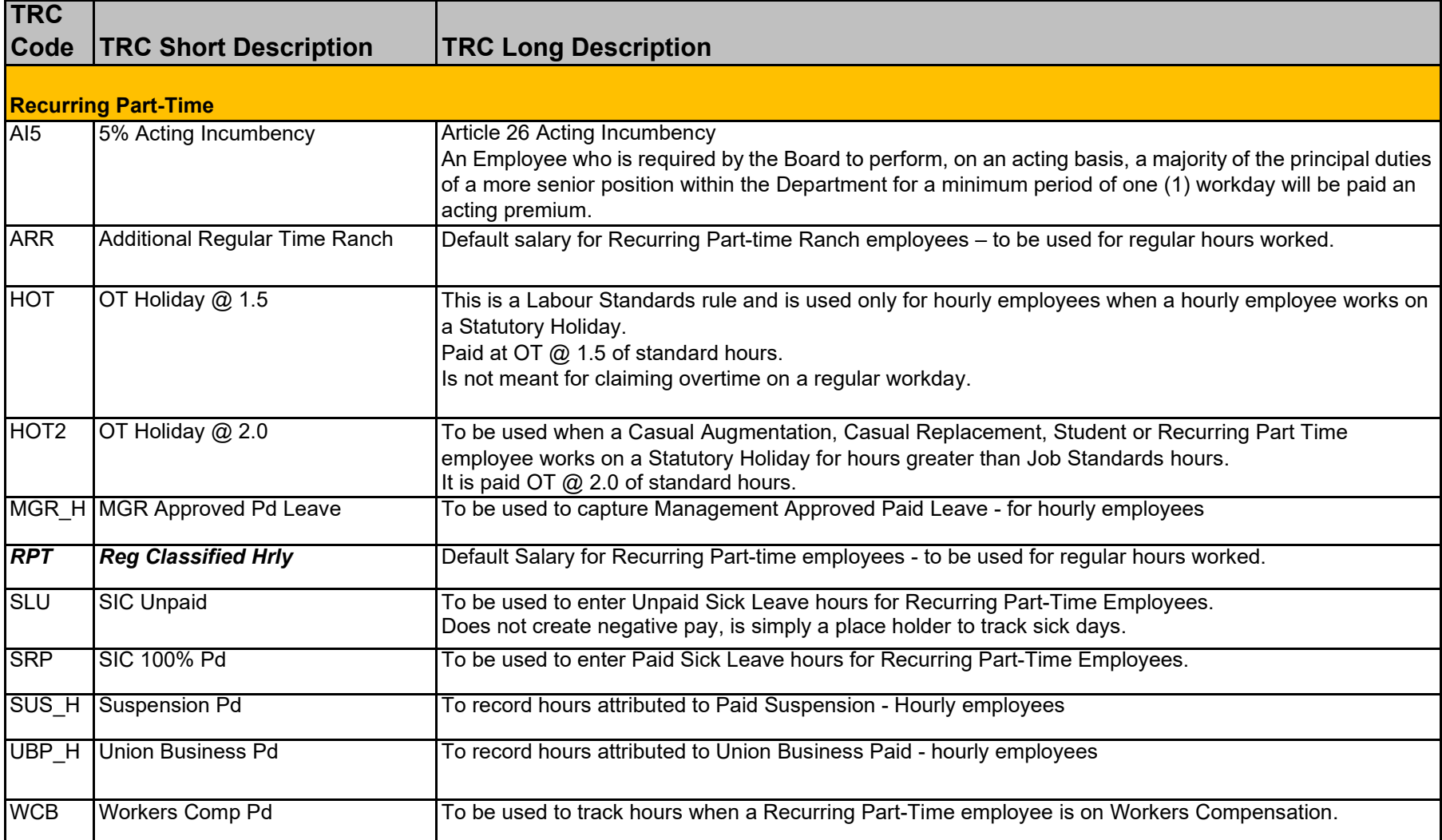

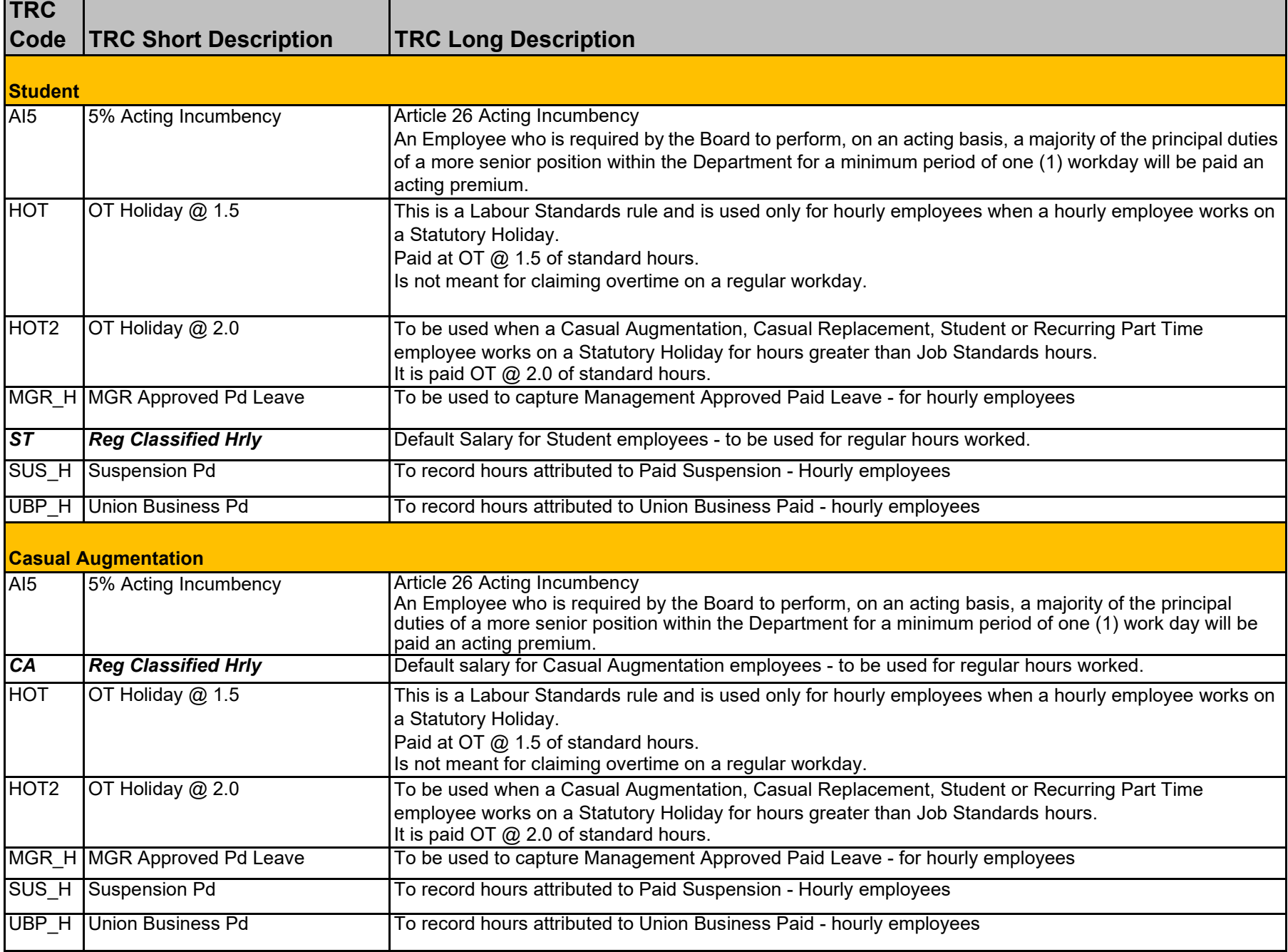

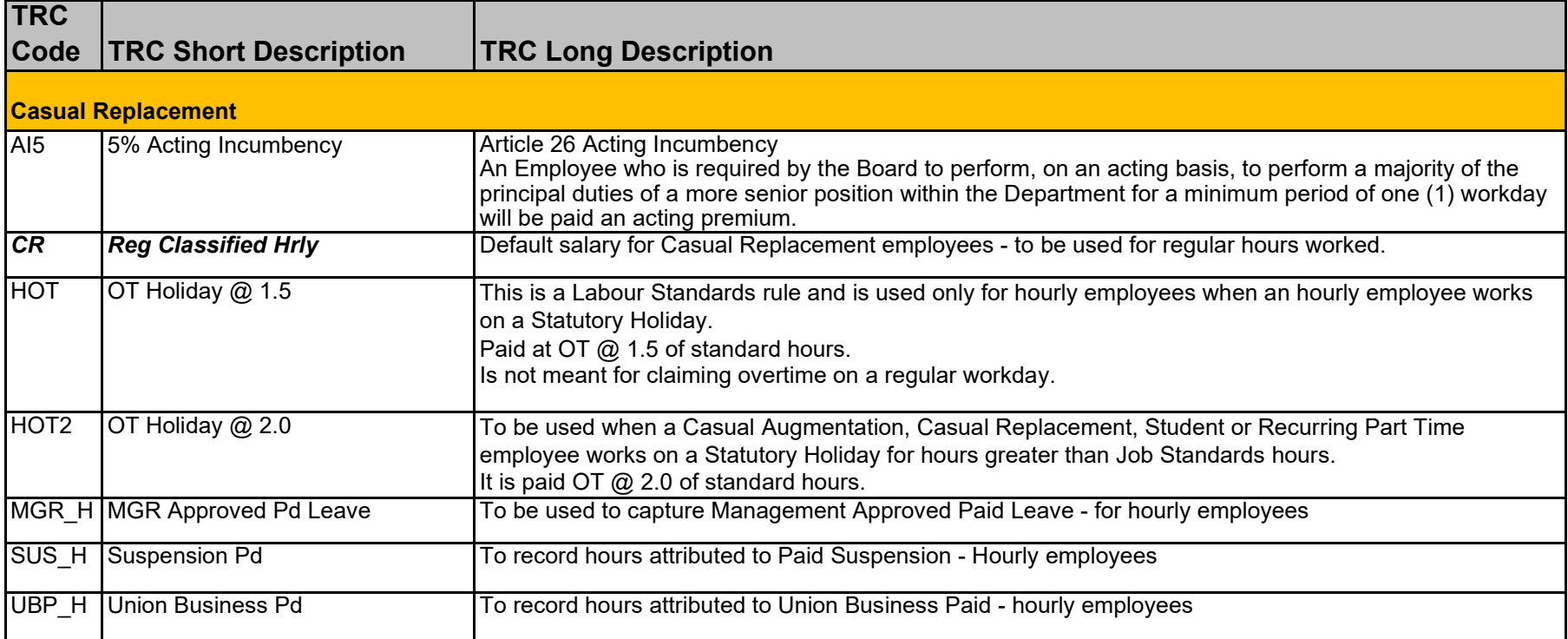

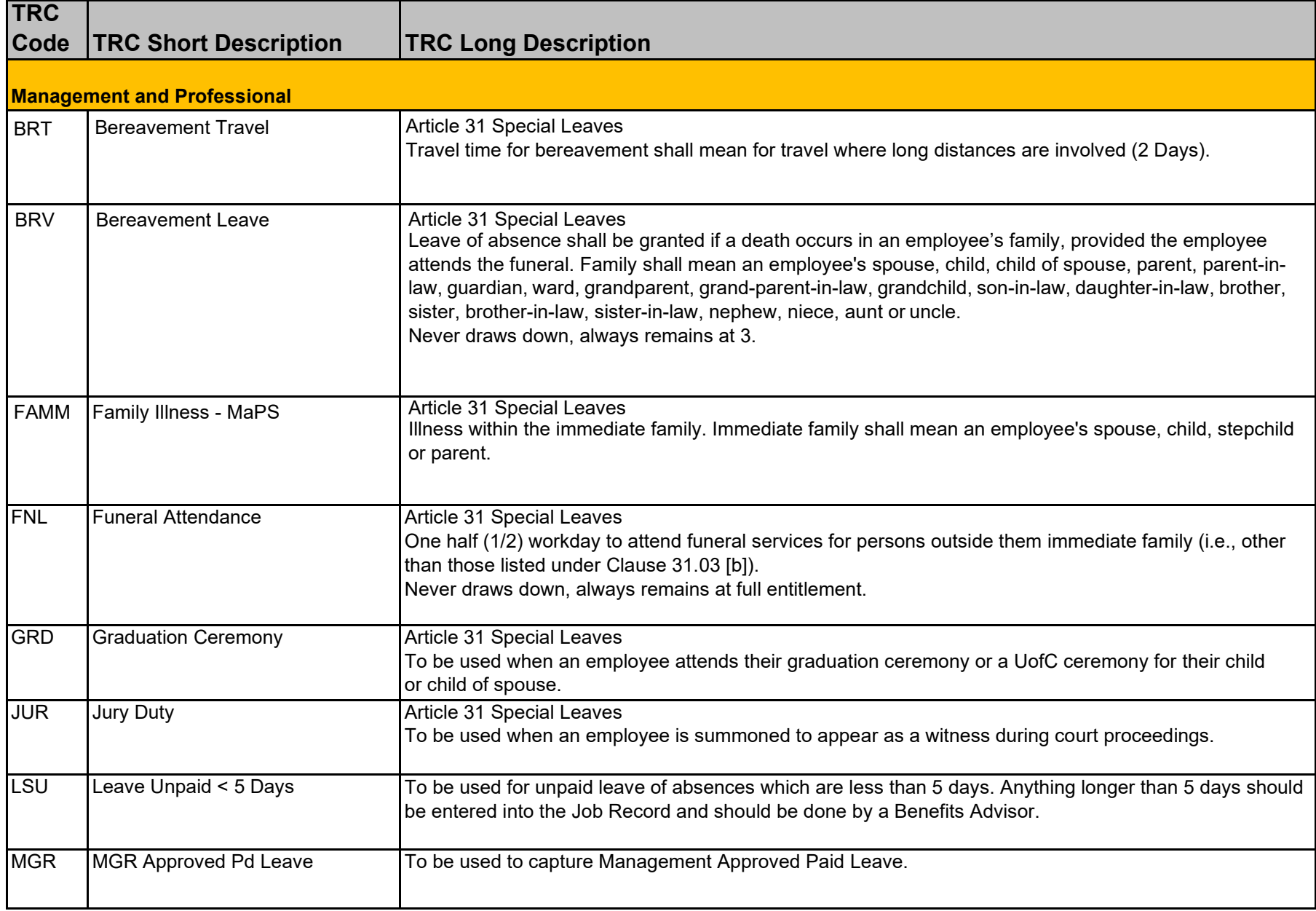

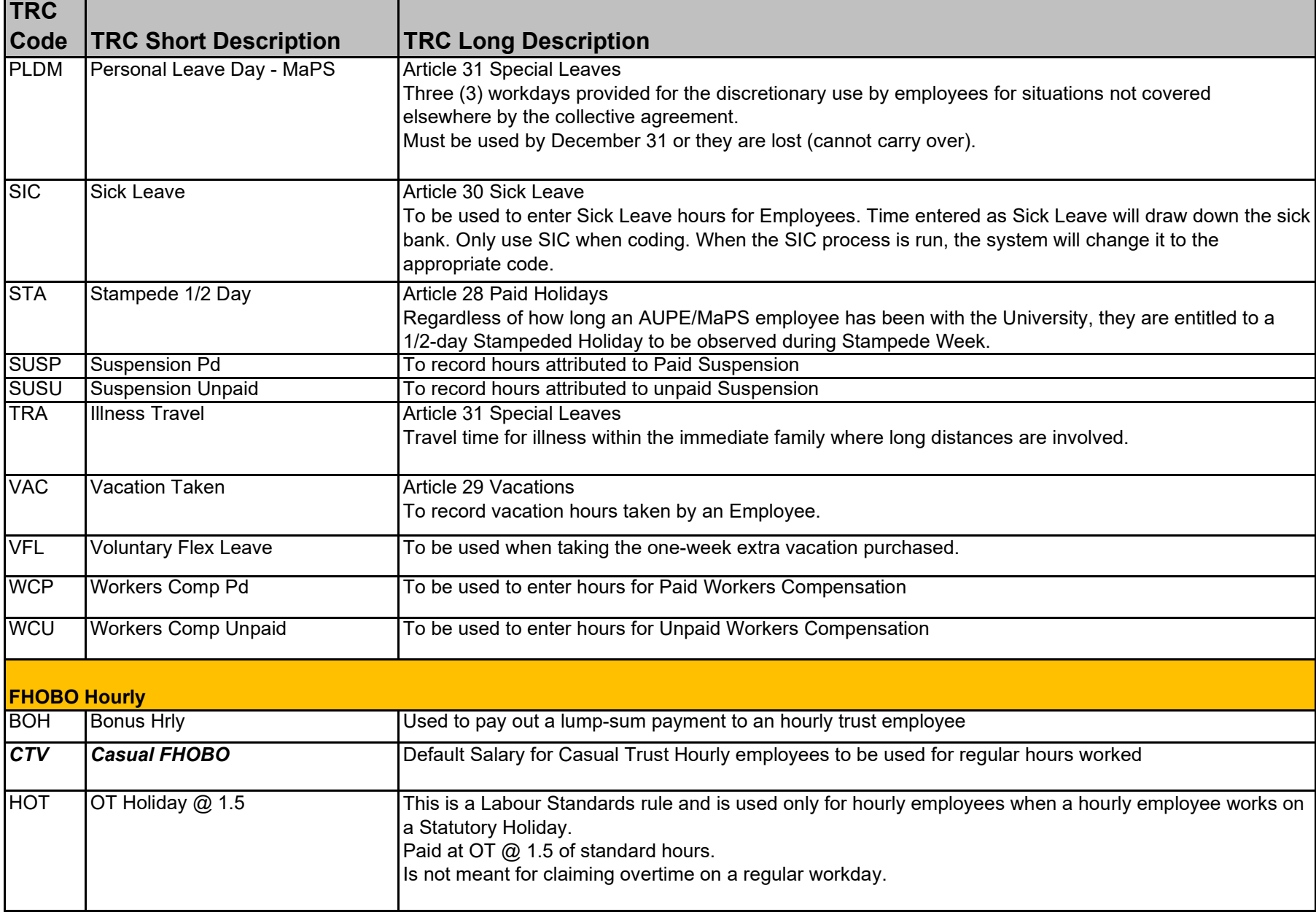

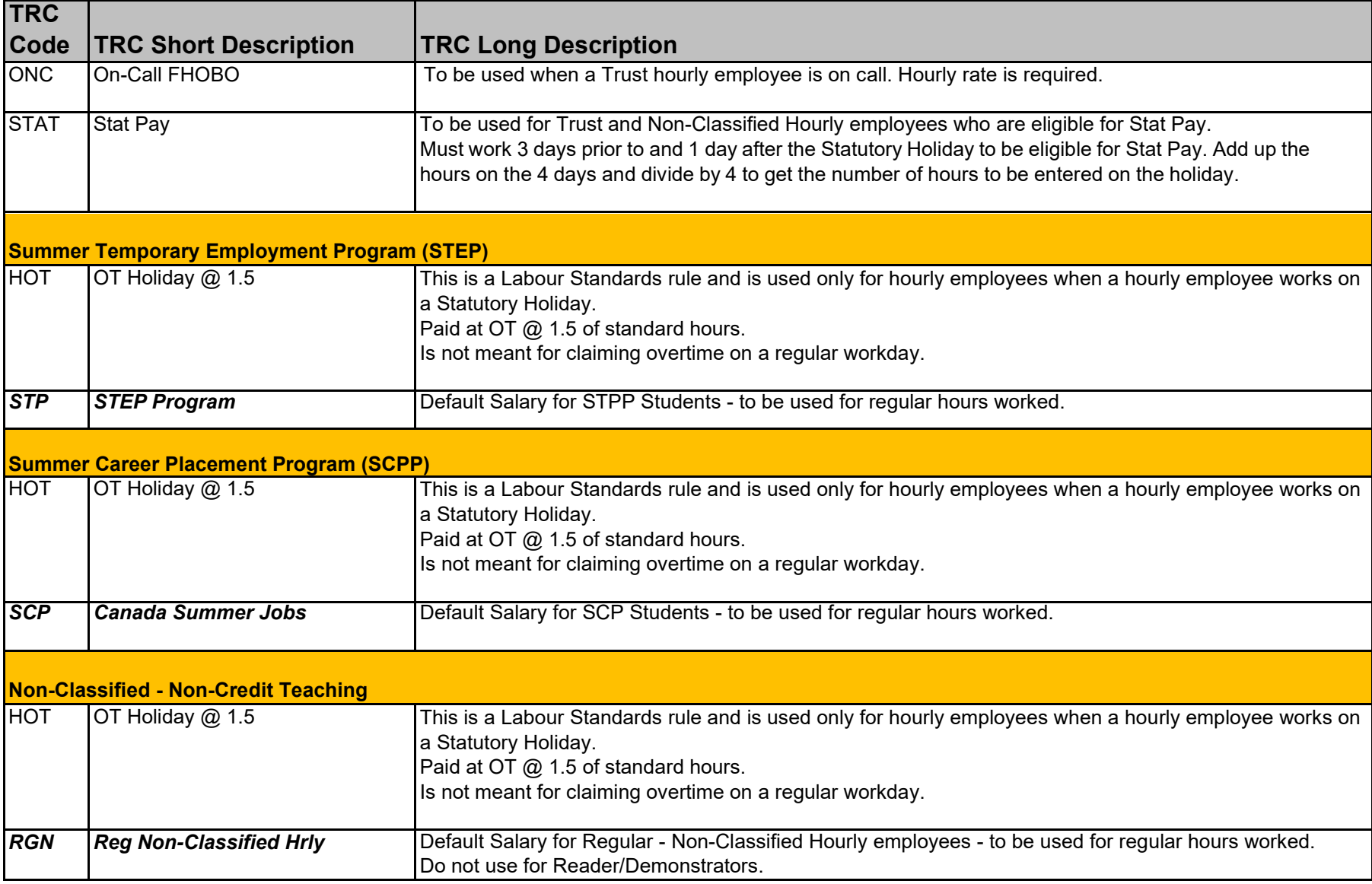

## **PeopleSoft Time and Labour Time Reporting Codes**

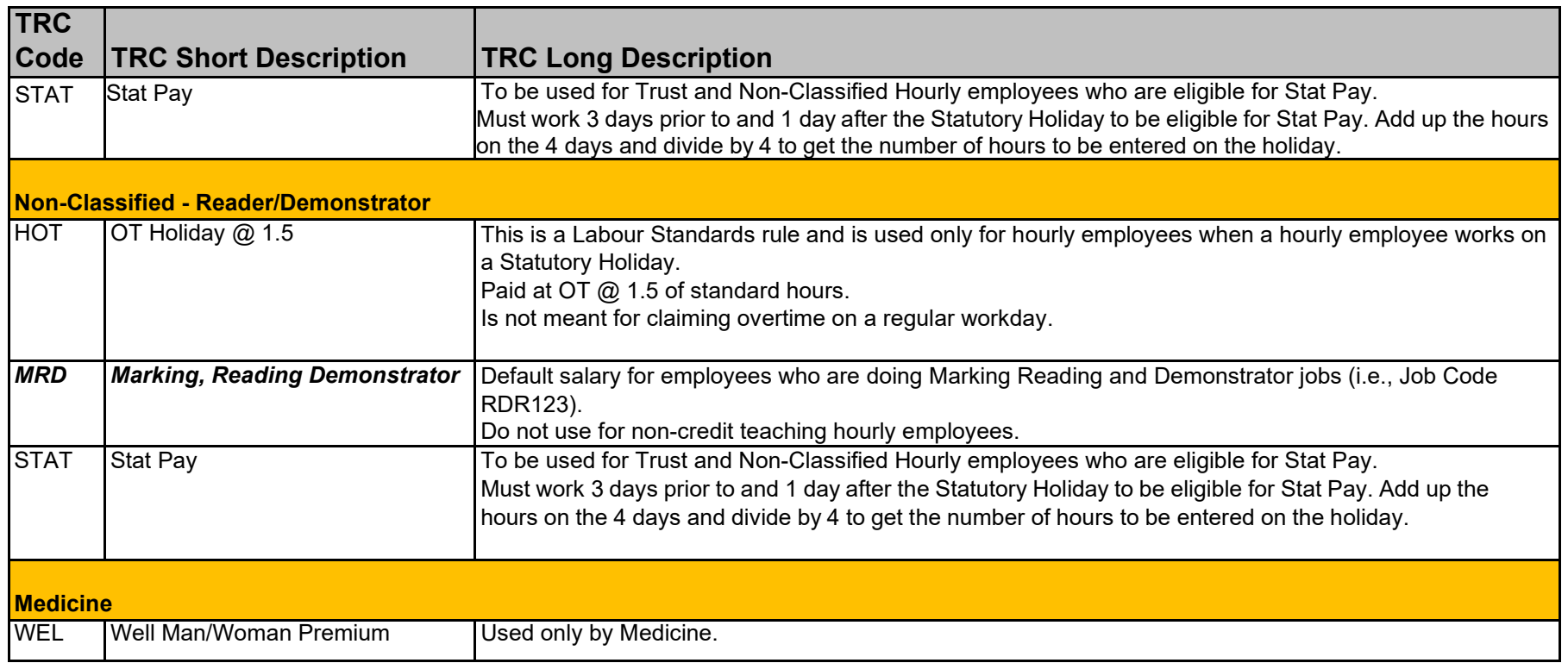